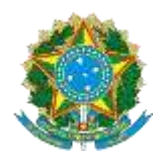

## **MINISTÉRIO DA EDUCAÇÃO UNIVERSIDADE FEDERAL DA PARAÍBA**

# **FORMULÁRIO DE REINGRESSO**

## **Ao Colegiado do Curso de Graduação em CIENCIAS AGRÁRIAS- LECENCIATURA EAD**

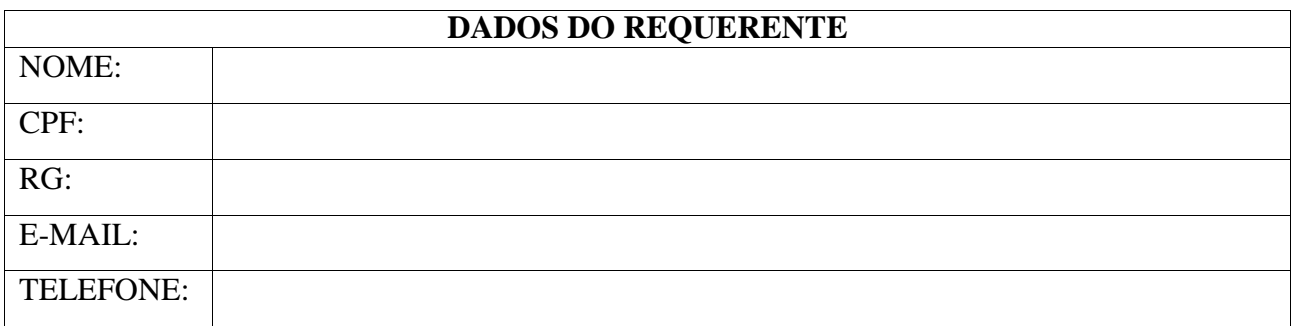

## **REQUERIMENTO**

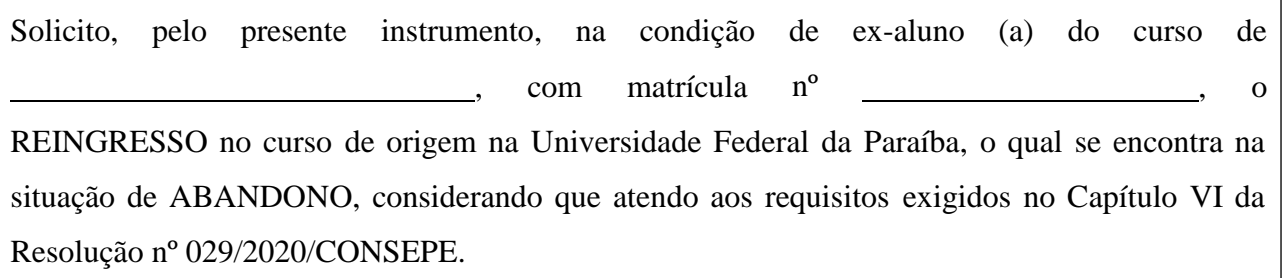

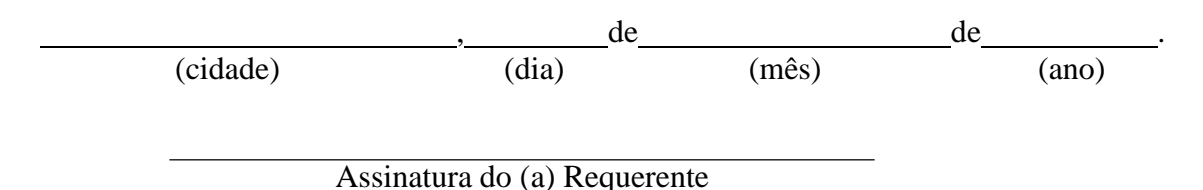

#### **Documentos exigidos:**

- 1. Formulário de Reingresso assinado e digitalizado.
- 2. Documento Oficial de Identificação com foto (RG, CNH, Passaporte, etc.) digitalizado.
- 3. Opicional: anexar justificativa complementar ou demais documentos comprobatórios, se julgar necessário

#### **Observações:**

**- A solicitação de reingresso poderá ser registrada via encaminhamento por E-MAIL diretamente para a Coordenação do Curso de** CIENCIAS AGRÁRIAS- LECENCIATURA EAD: **[cienciasagrarias@sead.ufpb.br.](mailto:cienciasagrarias@sead.ufpb.br) A coordenação realizará abertura de processo administrativo eletrônico para a tramitação e acompanhamento do interessado.**

- Não serão aceitas solicitações com documentação incompleta ou com digitalizações contendorasuras e ilegíveis que impossibilitem conferir a informação ou originalidade do documento.

- A solicitação de reingresso também poderá ser registrada via processo administrativo, com abertura de formapresencial na Divisão de Protocolo e Expedição de Documentos (DPEX), localizada na Reitoria/Campus I/UFPB, ou remotamente via Plataforma de Recebimento de Documentos Externos (https://sipac.ufpb.br/public/jsp/processos/solicitar processo.jsp), o qual remeterá a documentação para a unidade SIPAC da respectiva Coordenação de Curso de Graduação